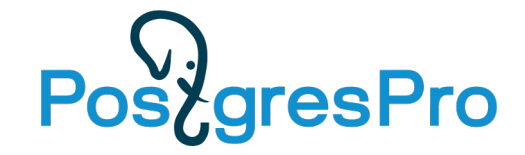

# Backup and Recovery

PostgreSQL backup and recovery methods

### ABOUT ME

### **Pavel Konotopov**

- More than 20+ years in IT;
- Last 5 years working with PostgreSQL;
- Database engineer specialized in PostgreSQL high availability;
- Experience administering 300+ PostgreSQL clusters in a productive environment;
- Last year working in Postgres Professional.

LinkedIn: https://www.linkedin.com/in/pavel-konotopov-262028119 Email: p.konotopov@postgrespro.ru

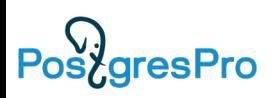

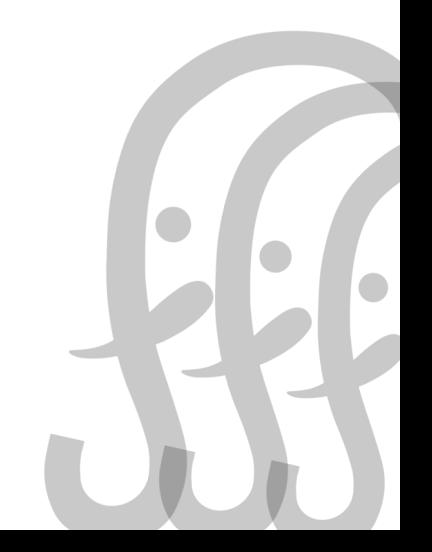

### TODAY'S AGENDA

- Why we need backups?
- What do we mean by "database backup"?
- What is good for PostgreSQL?
- Overview of PostgreSQL-specific backup tools.
- Advanced backup techniques.
- Backup techniques in PostgreSQL HA clusters.

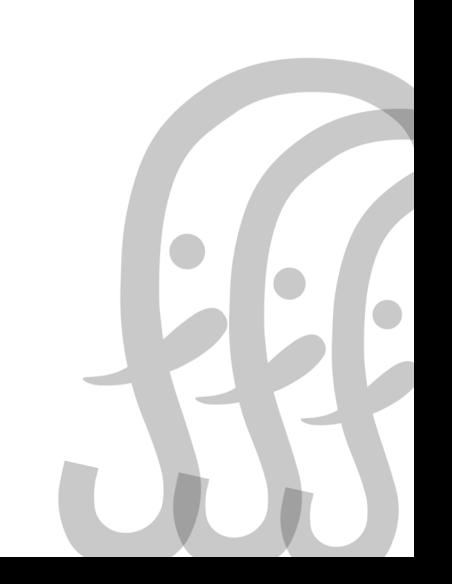

3

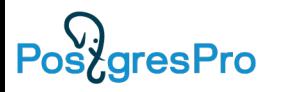

### WHY DO WE NEED BACKUPS?

Ø Database restore after disaster (obvious case):

- $\triangleright$  Unexpected power outage;
- $\triangleright$  Sudden advent of Out of Memory killer;
- $\triangleright$  Data corruption;

**LaresPro** 

- $\triangleright$  Random cloud instance death;
- $\triangleright$  Malicious misrepresentation or deletion of data;
- $\triangleright$  And ... whatever you cannot imagine  $\odot$
- Ø Fast new replicas creating in Highly Available PostgreSQL installations;
- Ø Creating Sandbox/Dev/Stage/QA/Preprod/UAT environments;
- $\triangleright$  Point in time database recovery;
- $\triangleright$  Data archive for future analysis;
- $\triangleright$  Security standards requirements HIPAA, PCIDSS, etc;
- $\triangleright$  Potential response to future challanges.

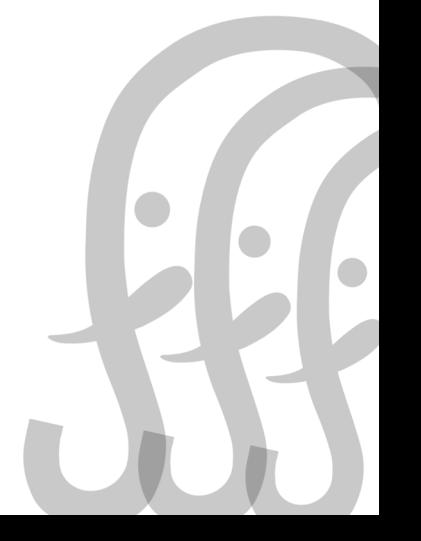

4

### WHAT ARE BACKUP TOOLS?

Ø Non-Database backup tools:

- Ø Storage or Instance snapshots;
- $\triangleright$  Writing your own custom backup scripts;
- Ø Database-related tools:
	- $\triangleright$  Replicas;
	- Ø Database logical dump
		- $\triangleright$  pg\_dump and pg\_restore utils
	- $\triangleright$  Database related physical backup tools:
		- Ø Enterprise-level backup systems (NetApp, EMC, Microfocus, etc)
		- > OpenSource backup tools:
			- $\triangleright$  pg\_basebackup;
			- Ø pgBackRest;
			- $\triangleright$  WAL-G/WAL-E;
			- $\triangleright$  pg\_probackup;

Ø …

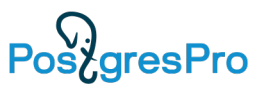

But this is not a backup in database case.

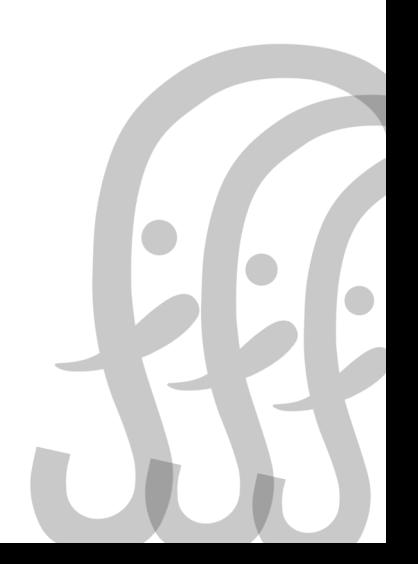

### NON-DATABASE BACKUP TOOLS

#### Storage or Instance snapshots

DB Node

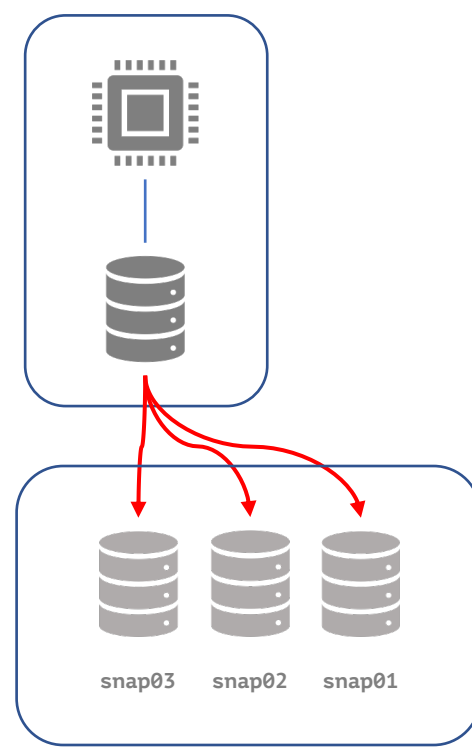

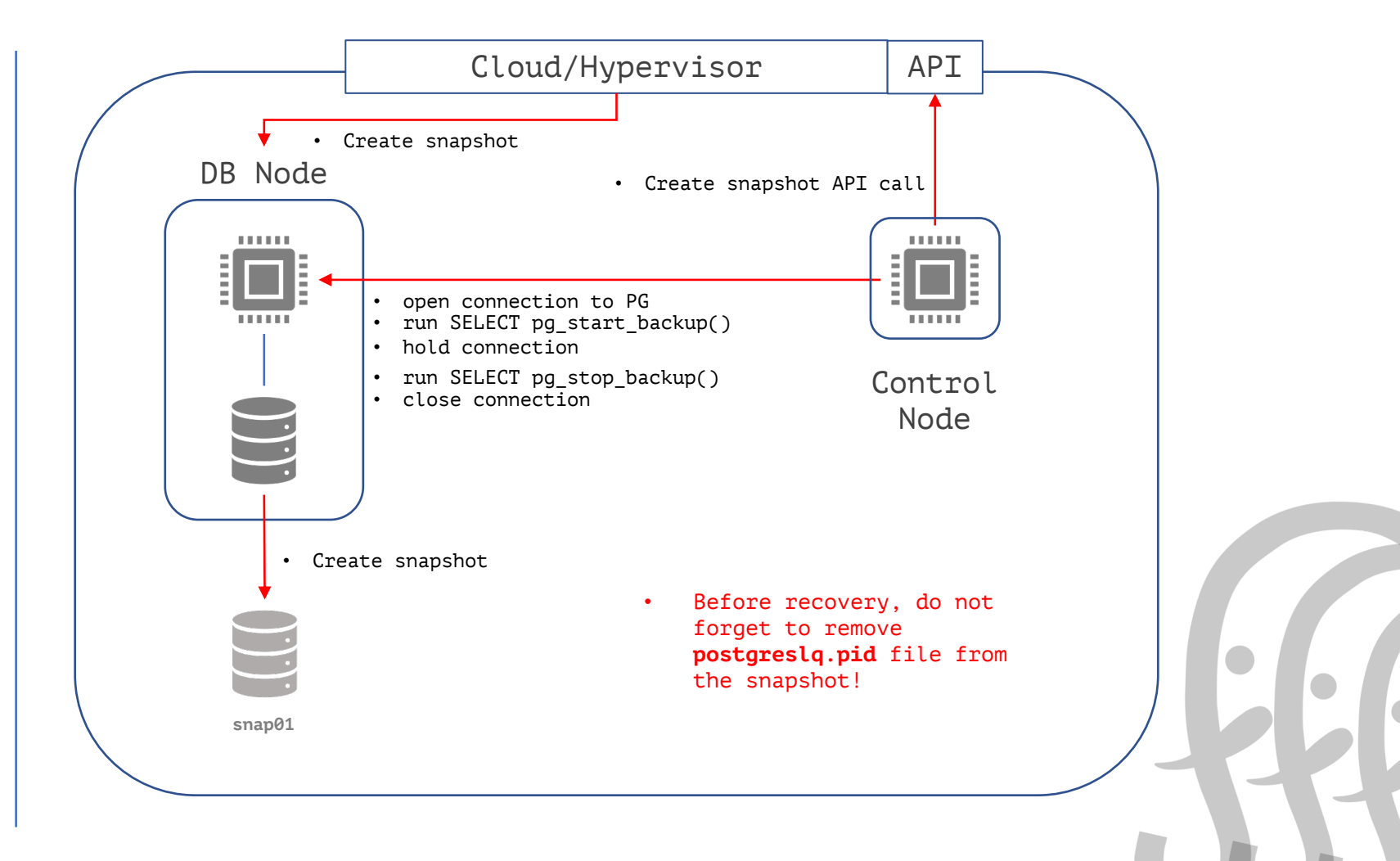

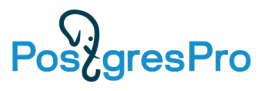

### NON-DATABASE BACKUP TOOLS

Custom backup scripts

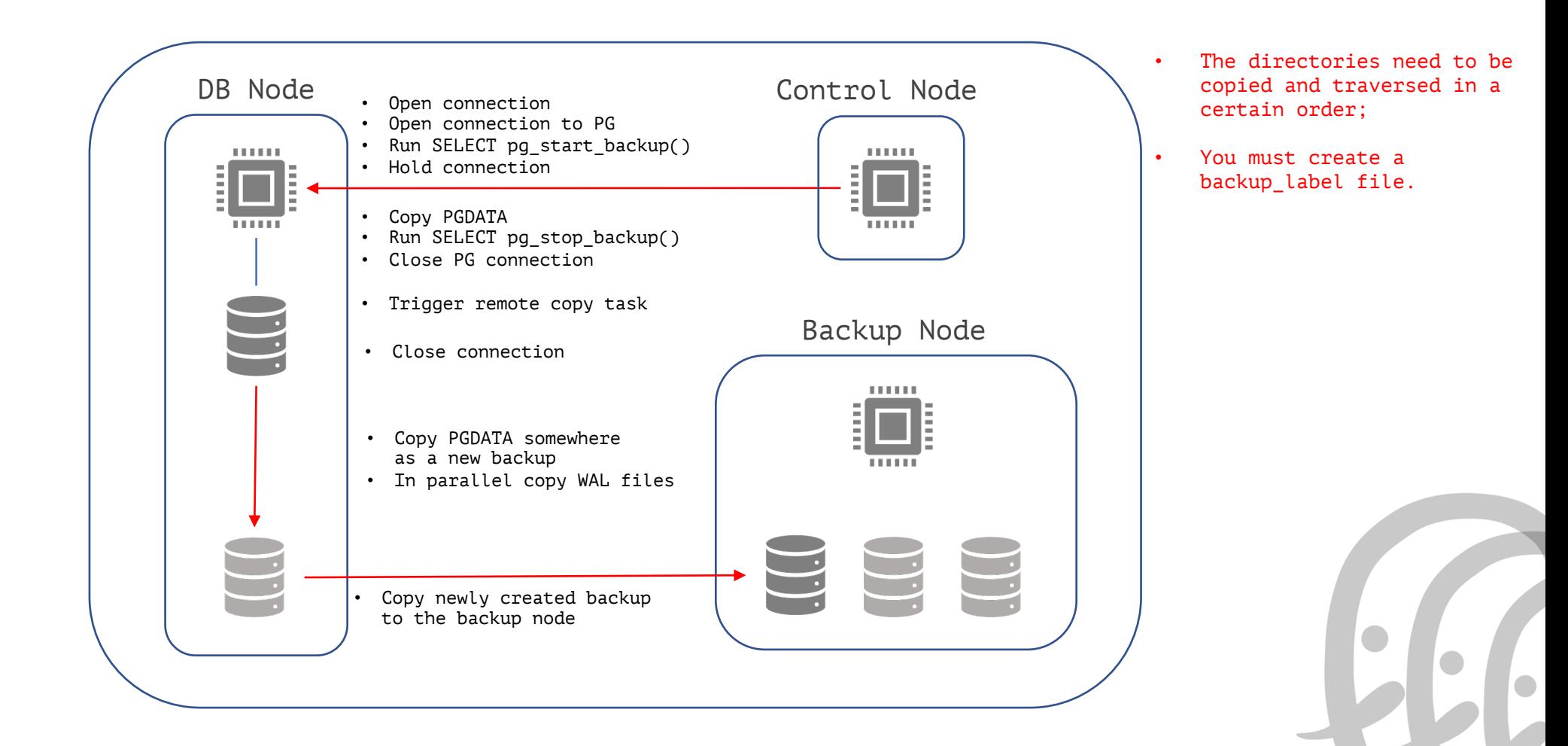

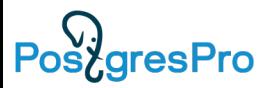

### NON-DATABASE BACKUP TOOLS

What's wrong here?

- $\triangleright$  Too complicated, many potential points of failure;
- $\triangleright$  In both cases we should maintain snapshots or backups ourselves;
- $\triangleright$  Taking backup could be too long, we want it to be faster!
- $\triangleright$  No well-known implementation of these approaches, in both cases we should make our own scripts;
- $\triangleright$  Big database changes large snapshots, large size backups;
- $\triangleright$  No incremental and differential backups are possible;
- $\triangleright$  No Point In Time Recover (PITR);
- $\triangleright$  We need advanced backup tools!

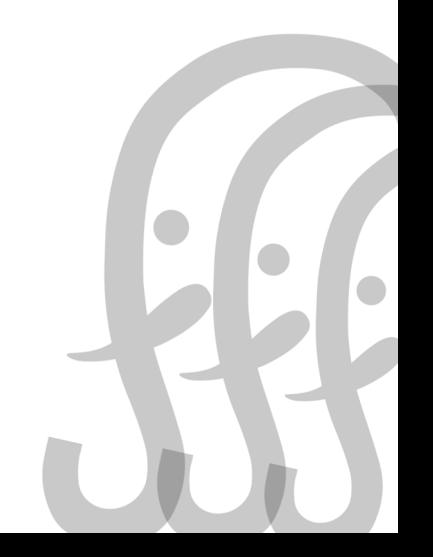

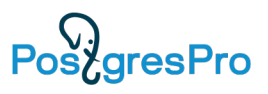

#### Database Logical Dump

- $\triangleright$  pg\_dump and pg\_restore are main utilities for this;
- Ø Makes a dump as SQL code;
- $\triangleright$  The dump will be for one particular point in time (PostgreSQL doing snapshot when dump has began).

#### BUUUT …

- $\triangleright$  Recovery takes very long time if the Database is large:
	- $\triangleright$  Data loading;
	- $\triangleright$  Indexes creation;
	- Ø No statistics!
	- $\triangleright$  No streaming backups, no point in time recovery possible!

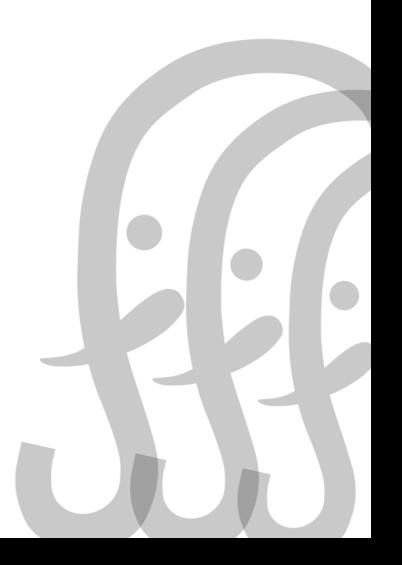

Database Logical Dump Optimizations

#### Ø **DUMP**

 $\checkmark$  First it dumps only schema, then data;

- $\checkmark$  pg\_dump/pg\_restore can parallelize for speedy data dump/restore;
- $\checkmark$  Use COPY command to save/load data into/from separate files/tables;

#### Ø **RESTORE**

- $\checkmark$  Load schema and data separately;
	- $\checkmark$  Parallel data uploading
	- $\checkmark$  Background indexes creation (CONCURRENTLY)
- $\checkmark$  But still no statistics!
	- $\checkmark$  Need to run VACUUM ANALYSE.

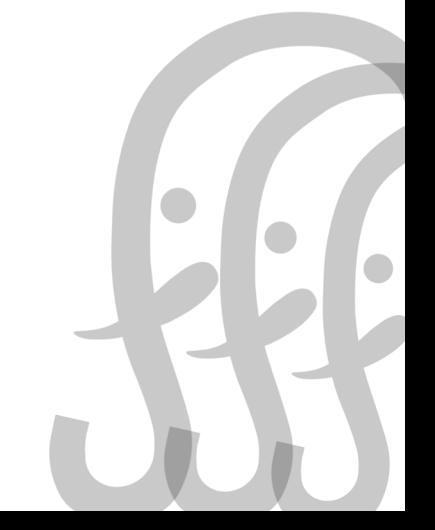

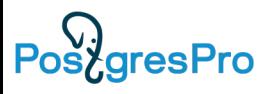

Database Logical Dump/Restore procedure

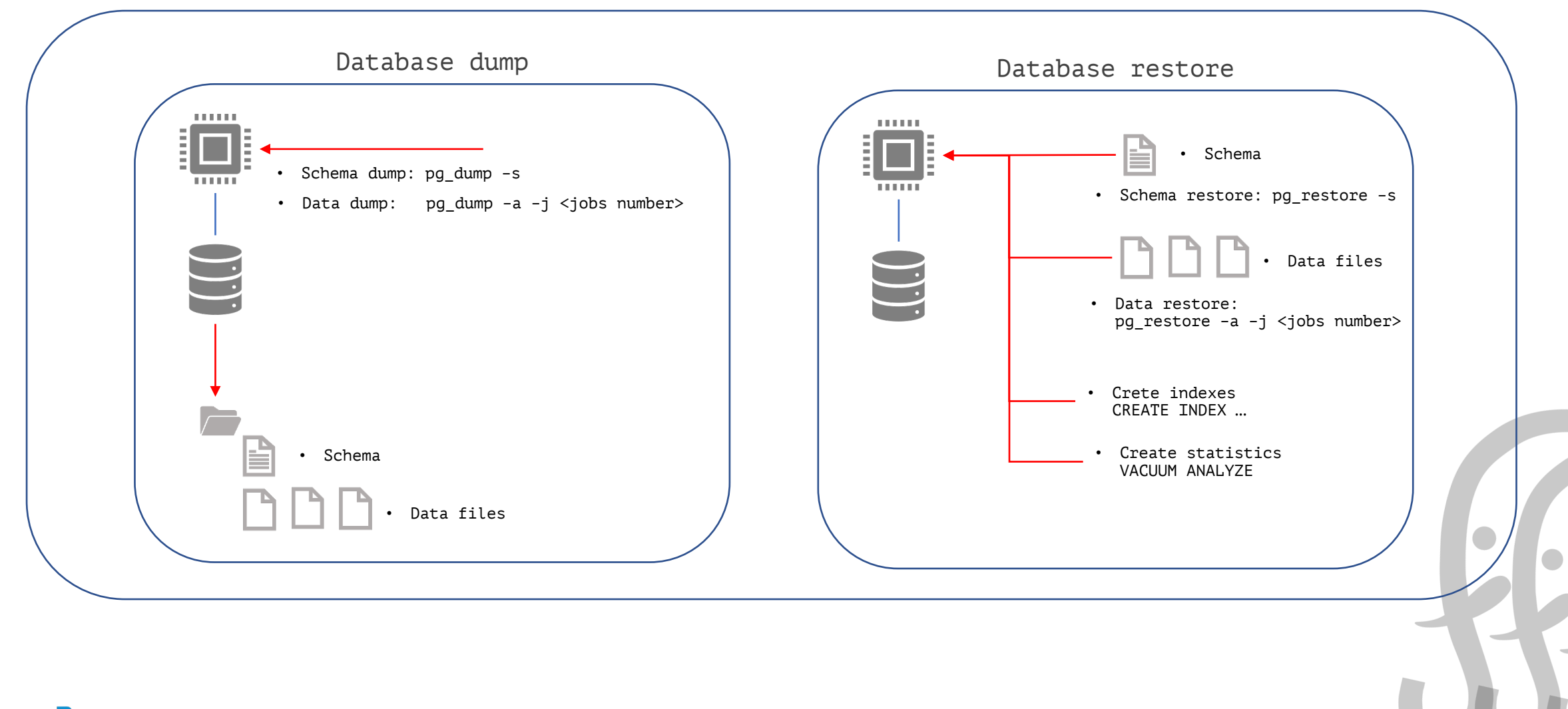

Pos<sub>c</sub>gresPro

When Logical Dump approach is useful?

- $\triangleright$  When you are migrating to the major PG version;
- $\triangleright$  For some reason pg upgrade is not possible;
- Ø You don't want to drag "garbage" in binary files to the new version;
- $\triangleright$  You can afford to stop the service for a while;
- $\triangleright$  The size of the database is relatively small (< 1Tb).

Ø Useful to validate a newly restored database or test backups (let's remember this)!

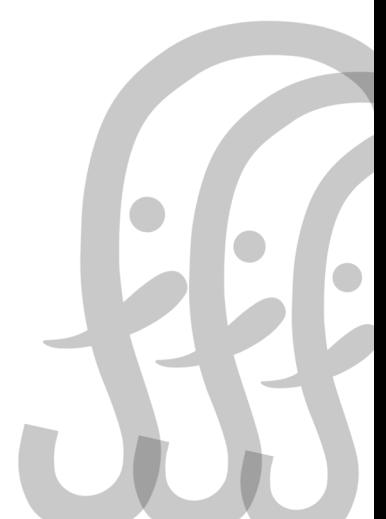

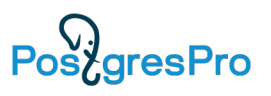

Backup tools for physical backups

- $\triangleright$  pg\_basebackup is "out of the box" tool;
- $\triangleright$  Every PostgreSQL installation has it;
- $\triangleright$  Can take backup locally and remotely by postgres protocol;

#### **BUUUT…**

- $\triangleright$  What if the database is large (>1Tb)?
- $\triangleright$  What if we have very small maintenance window for database restore?
- $\triangleright$  What if we have a limited backup storage size?
- $\triangleright$  What if we are not sure if the backups are valid?
- $\triangleright$  What if we want to restore DB state to the point in time?
- $\triangleright$  More "what if"!!!
- $\triangleright$  We need more advanced backup tool!
- Ø It's cool to have backups, but not cool not to be able to recover in a reasonable amount of time!

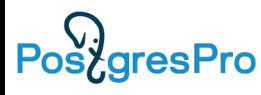

Good tools for physical backups

#### Ø **Usable**

- $\triangleright$  Well documented
- $\triangleright$  Automation possibilities

#### Ø **Scalable**

- $\triangleright$  Parallel execution is possible
- $\triangleright$  Implemented compression methods
- $\triangleright$  Incremental and differential backups

### Ø **Reliable**

PosygresPro

- $\triangleright$  WAL archiving
- $\triangleright$  Streaming backups
- $\triangleright$  Rotation and expiration policies
- $\triangleright$  Encryption

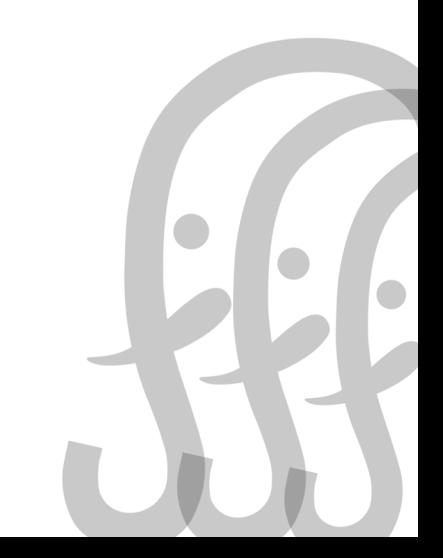

Good tools for physical backups

- $\triangleright$  WAL-G
- $\triangleright$  WAL-E
- Ø pgBackRest
- $\rho$  pg\_probackup
- $\triangleright$  Barman
- Ø …

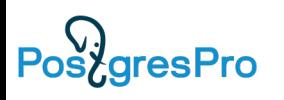

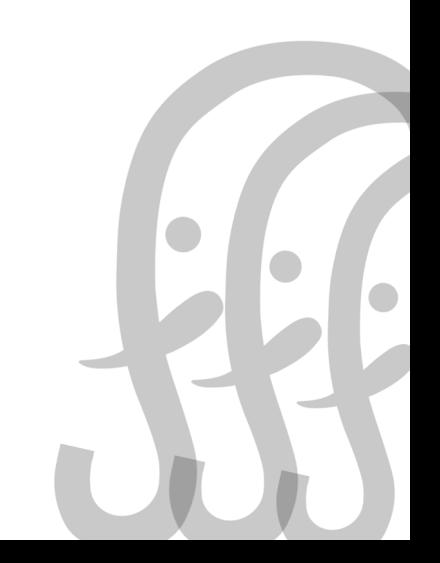

# [DATABASE-RELATED](https://github.com/pgbackrest/pgbackrest) BACK

Good tools for physical ba

Ø **WAL-G (Yandex, community)**

- Ø [https://github.com/wal-g/wal-g](https://github.com/postgrespro/pg_probackup)
- Ø Docs [https://wal-g.readthedocs.io](https://postgrespro.com/docs/postgrespro/13/app-pgprobackup)
- Ø Apache License, Version 2.0, lzo lib is licensed under GPL 3.0+.

Ø **WAL-E (community)**

- Ø [https://github.com/wal-e/wal-e](https://github.com/EnterpriseDB/barman)
- Ø Docs https://github.com/wal-e/wal-e
- $\triangleright$  BSD 3-Clause license
- Ø **pgBackRest (Crunchy Data, community)**
	- Ø https://github.com/pgbackrest/pgbackrest
	- Ø Docs https://pgbackrest.org/user-guide.html
	- $\triangleright$  MIT license
- Ø **pg\_probackup (PostgresPro, community)**
	- Ø https://github.com/postgrespro/pg\_probackup
	- $\triangleright$  Docs https://postgrespro.com/docs/postgrespro/13/app-
	- Ø PostgreSQL license
- Ø **Barman (EDB, community, requires pg\_basebackup)**
	- Ø https://github.com/EnterpriseDB/barman
	- Ø Docs https://pgbarman.org/documentation/
	- Ø GNU General Public License 3.0

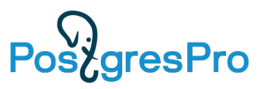

Common features: backup repository

#### Ø **WAL-G/WAL-E**

- $\triangleright$  Your responsibility (DIY)
- Ø **pgBackRest**
	- $\triangleright$  --stanza option
	- $\triangleright$  Common repository for many instances
- Ø **pg\_probackup**
	- $\triangleright$  --instance option
	- $\triangleright$  Common repository for many instances
- Ø **Barman**
	- Ø <server\_name> option
	- $\triangleright$  Common repository for many instances

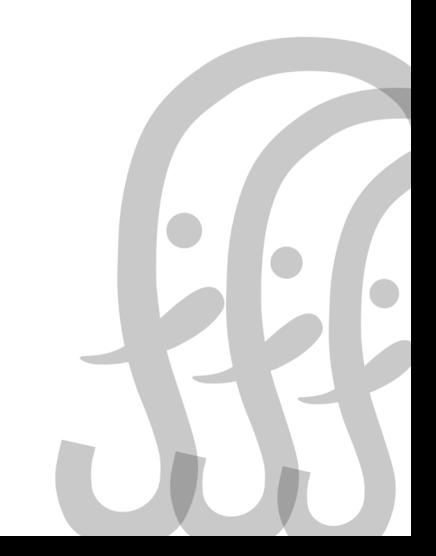

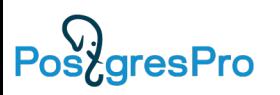

Common features: logging

#### Ø **WAL-G/WAL-E**

- Ø WAL-E: WALE\_LOG\_DESTINATION syslog, stderr; WALE\_SYSLOG\_FACILITY local0-7,user
- Ø WAL-G: STDOUT/STDERR 2>&1 > logfile

#### Ø **pgBackRest**

- Ø log-level-console, log-level-file, log-level-stderr, log-path
- Ø OFF, ERROR, WARN, INFO, DETAIL, DEBUG, TRACE

#### Ø **pg\_probackup**

- $\triangleright$  log-level-file, log-filename, log-rotation-size, log-rotation-age
- Ø VERBOSE, LOG, INFO, NOTICE, WARNING, ERROR, OFF

#### Ø **Barman**

- $\triangleright$  Global logfile
- Ø DEBUG, INFO, WARNING, ERROR, CRITICAL

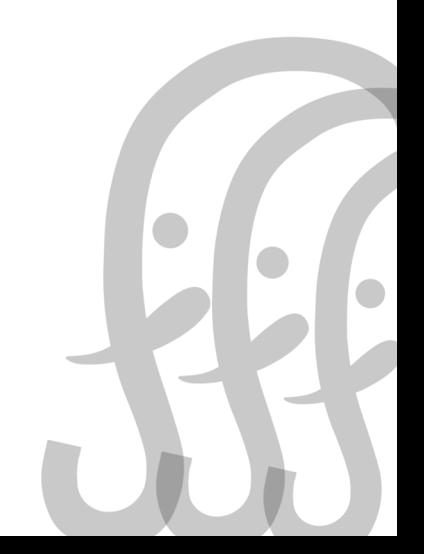

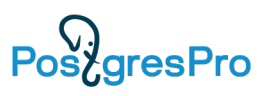

#### Common features: WAL archiving/restoring

#### Ø **WAL-G/WAL-E**

- $\triangleright$  archive command = "wal-g/wal-e wal-push ..."
- $\triangleright$  restore command = "wal-g/wal-e wal-fetch ..."

#### Ø **pgBackRest**

- $\triangleright$  archive command = "pgbackrest archive-push..."
- $\triangleright$  restore command = "pgbackrest archive-get.."
- $\triangleright$  Can work in asynchronous mode!

#### $\triangleright$  pg probackup

- $\triangleright$  archive\_command = "pg\_probackup archive-push..."
- $\triangleright$  restore command = "pg probackup archive-get..."

#### Ø **Barman**

- $\triangleright$  archive command = "rsync ..."
- $\triangleright$  restore command = "barman get-wal..."

#### **What is WAL?**

Write Ahead Log - the files where all the changes occurring in the DBMS are recorded before their will be applied into DB, to ensure the possibility of restoring. Having WAL, we can replay it from the beginning (usually since the last backup) to a certain point, thereby restoring the state of the DBMS for a certain period of time.

#### **Why do we need WAL archiving?**

Ensure that the DBMS can be restored to a point in time – Point In Time Recovery (PITR)

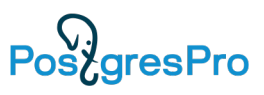

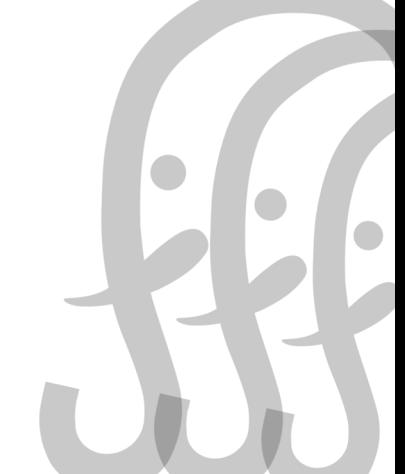

#### Retention policies

#### Ø **WAL-G/WAL-E**

- $\triangleright$  delete
- $\triangleright$  retain N number of backups in place
- Ø Before <wal-segment>

#### Ø **pgBackRest**

- Ø Full & Differential Backup Retention number of backups to retain
- $\triangleright$  Archive Retention
- $\triangleright$  Defined in configuration file

#### Ø **pg\_probackup**

- $\triangleright$  --retention-redundancy
- $\triangleright$  --retention-window
- $\triangleright$  delete --expired --wal

#### Ø **Barman**

 $\triangleright$  retention policy =

{REDUNDANCY value RECOVERY WINDOW OF value {DAYS | WEEKS | MONTHS}}

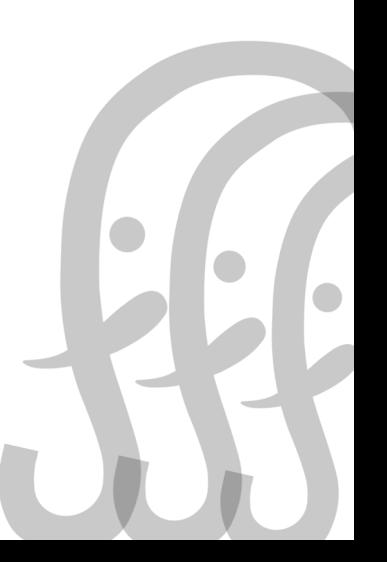

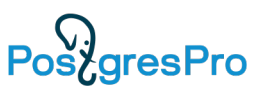

Remote backups, Object storages support

- Ø **WAL-G/WAL-E**
	- $\triangleright$  stream
- Ø **pgBackRest**
	- $\triangleright$  ssh,
	- $\triangleright$  stream, but with ssh :)
- Ø **pg\_probackup**
	- $\triangleright$  ssh
	- $\triangleright$  stream
- Ø **Barman**
	- $\triangleright$  ssh
	- $\triangleright$  stream
- Ø **WAL-G/WAL-E**
	- Ø AWS, S3 compat, GS, Azure, Swift
- Ø **pgBackRest**
	- Ø AWS, S3 compat, GS, Azure
- Ø **pg\_probackup**
	- Ø Not Yet Implemented
- Ø **Barman**
	- Ø AWS S3, Azure
	- $\triangleright$  barman-cloud-backup script
	- $\triangleright$  barman-wal-archive script

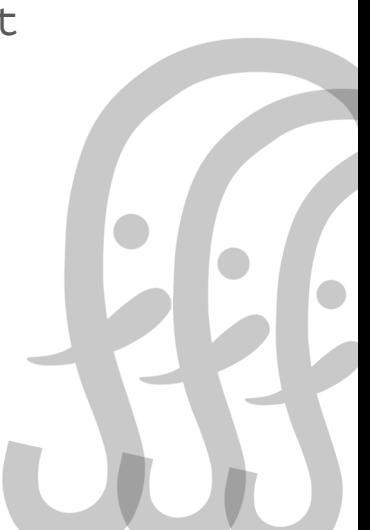

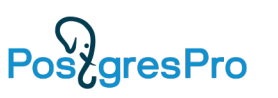

#### Parallel backup/restore

#### $\triangleright$  WAL-G/E

Ø WALG\_UPLOAD\_CONCURRENCY, WALG\_DOWNLOAD\_CONCURRENCY

Ø WALE\_UPLOAD\_CONCURRENCY, WALE\_DOWNLOAD\_CONCURRENCY

#### Ø **pgBackRest**

 $\triangleright$  --process-max

Ø **pg\_probackup**

 $\triangleright$  -j num\_threads

#### Ø **Barman**

 $\triangleright$  parallel\_jobs = n (rsync-mode only)

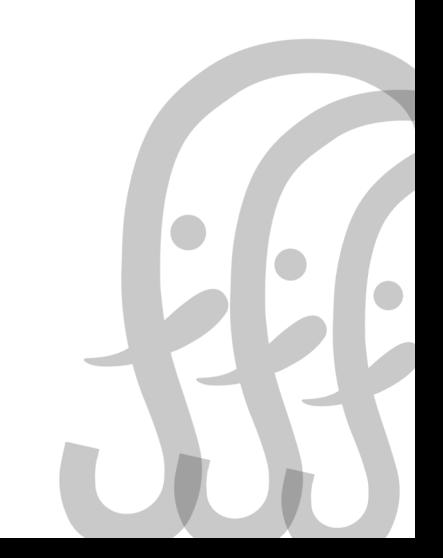

22

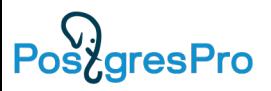

Validation

#### $\triangleright$  WAL-G

- Ø WALG\_VERIFY\_PAGE\_CHECKSUMS
- $\triangleright$  wal-verify option

#### Ø **pgBackRest**

- $\triangleright$  file-level checksums
- $\triangleright$  page checksums on backup

### $\rho$  pg probackup

- $\triangleright$  file-level checksums
- $\triangleright$  page-level checksums
- $\triangleright$  validate command (checkdb -amcheck check indexes)
- $\triangleright$  check backup integrity after backup and before restore

### Ø **Barman**

- $\triangleright$  custom hooks
- Ø **pg\_verifybackup** since PostgreSQL 13!

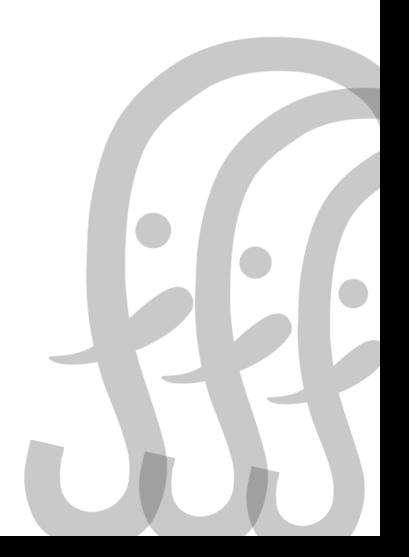

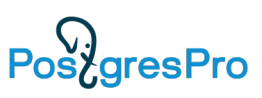

Validation: how to ensure that backup is valid?

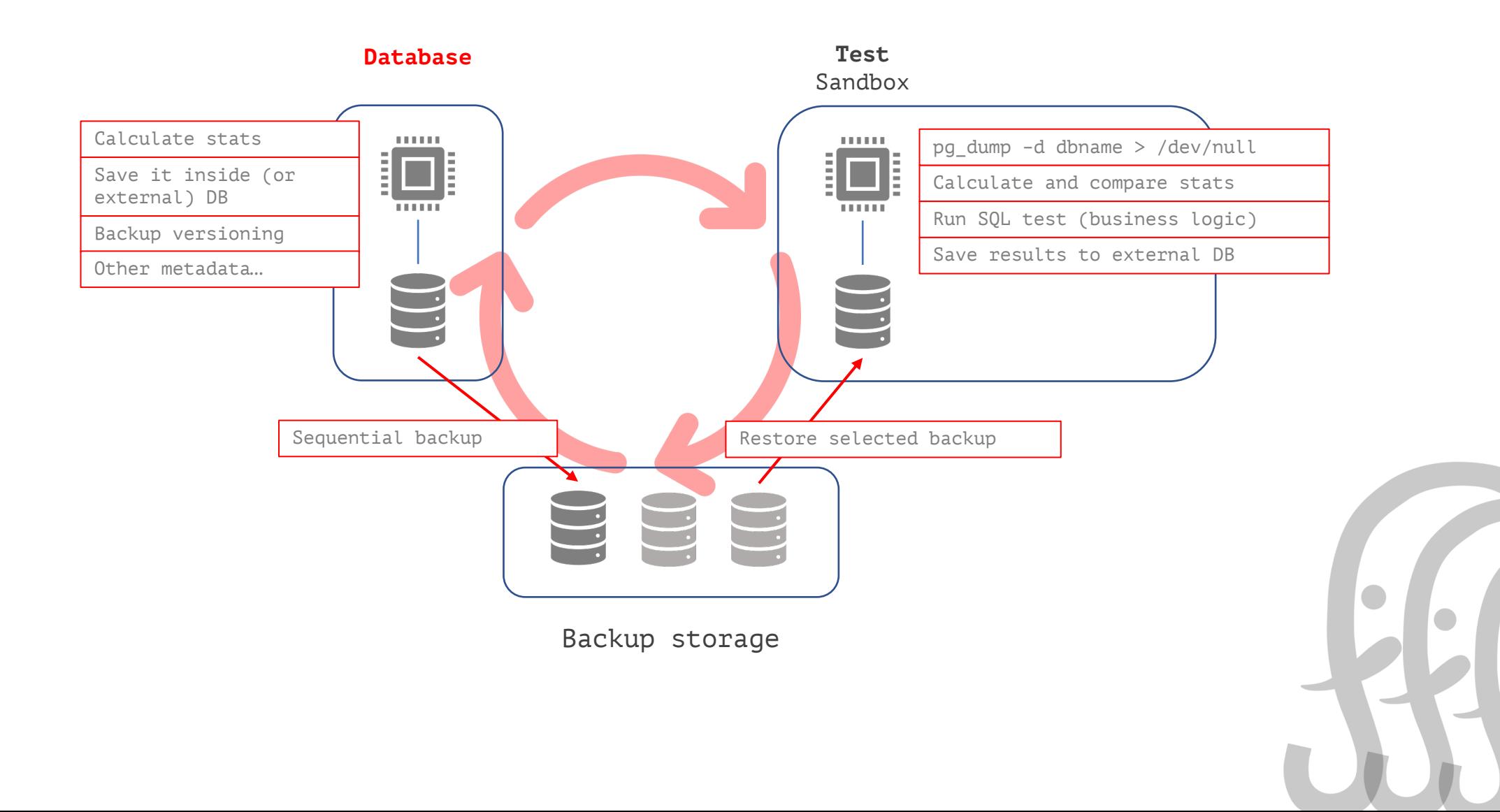

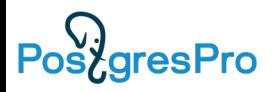

#### Compression

#### Ø **WAL-G/WAL-E**

- $\triangleright$  LZO
- Ø WALG\_COMPRESSION\_METHOD (lz4, lzma, brotli)

#### Ø **pgBackRest**

- Ø --compress (gzip)
- Ø --compress-level
- Ø --compress-level-network

#### Ø **pg\_probackup**

- $\triangleright$  --compress-algorithm (zlib, pglz)
- Ø --compress-level

#### Ø **Barman**

- $\triangleright$  compression = gzip (basebackup-mode only)
- $\triangleright$  network compression (rsync-mode only)

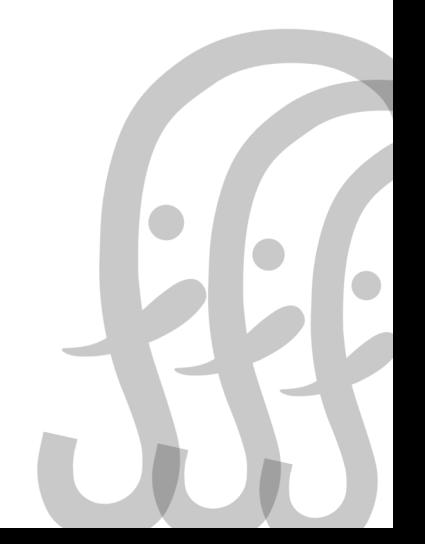

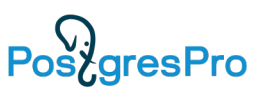

#### Encryption

#### Ø **WAL-G/WAL-E**

- $\triangleright$  WALE GPG KEY ID, gpg
- Ø WALG\_GPG\_[KEY,PATH,PASSPHRASE]
- Ø Yandex Cloud KMS support
- Ø WALG\_LIBSODIUM\_[KEY,PATH]

#### Ø **pgBackRest**

- $\triangleright$  --repo-cipher-type = aes-256-cbc
- $\triangleright$  --repo-cipher-pass

#### Ø **pg\_probackup**

- Ø Not Yet Implemented
- $\triangleright$  There is the problem with Russian laws, we need to obtain a special license to include term "encryption" into.

#### Ø **Barman**

**PostgresPro** 

Ø Not Yet Implemented

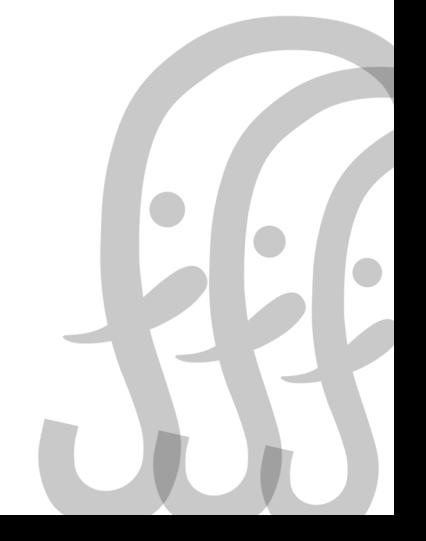

26

#### Incremental/Differential

```
Ø WAL-G (8Kb granularity)
```

```
Ø page-level incremental DELTA backup
```
Ø **pgBackRest**

- $\triangleright$  file-level incremental (compare file timestamps)
- $\triangleright$  file-level differential
- Ø **pg\_probackup** (8Kb granularity)
	- $\triangleright$  page-level incremental
	- Ø **PTRACK**

requires PostgreSQL patch:

- https://github.com/postgrespro/ptrack
- $\triangleright$  PAGE (requires WAL archive)
- $\triangleright$  DELTA (compare page LSNs)
- $\triangleright$  Backup management MERGE, we can merge the chain of the incremental backups into FULL backup

### Ø **Barman**

 $\triangleright$  file-level incremental (rsync-mode only)

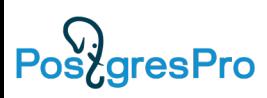

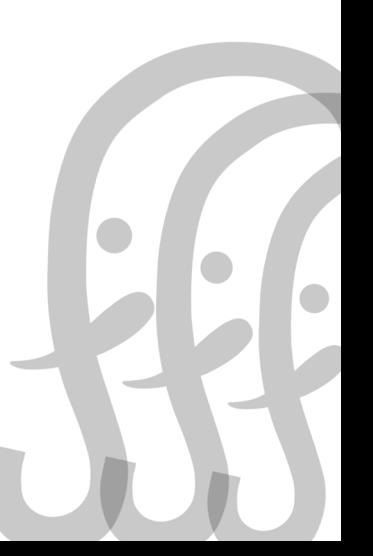

### ADVANCED BACKUP: INC/DIFF

The idea of differential and incremental backups

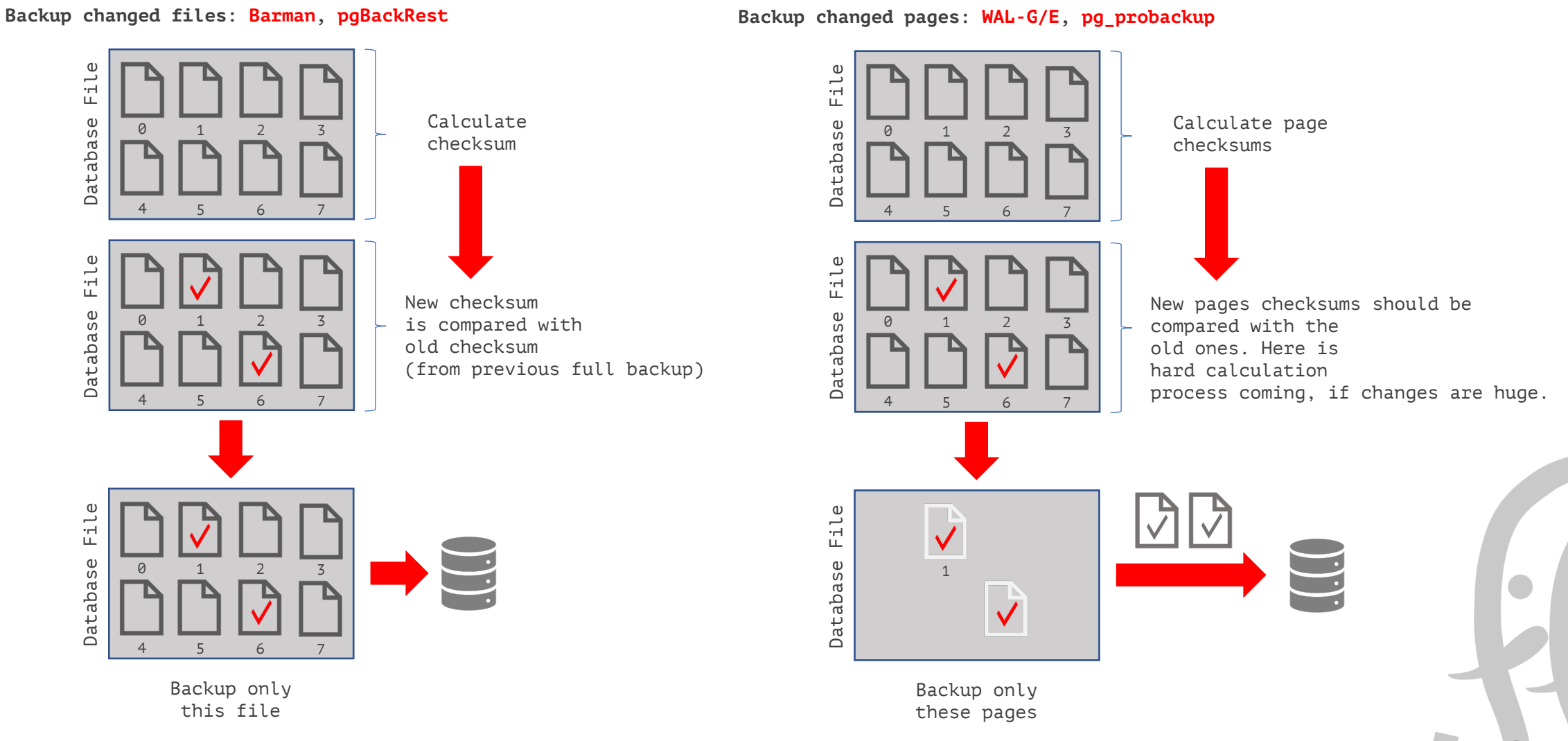

Pos<sub>c</sub>gresPro

### ADVANCED BACKUP: PTRACK

Bitmap and Page LSN: pg\_probackup + PTRACK extension

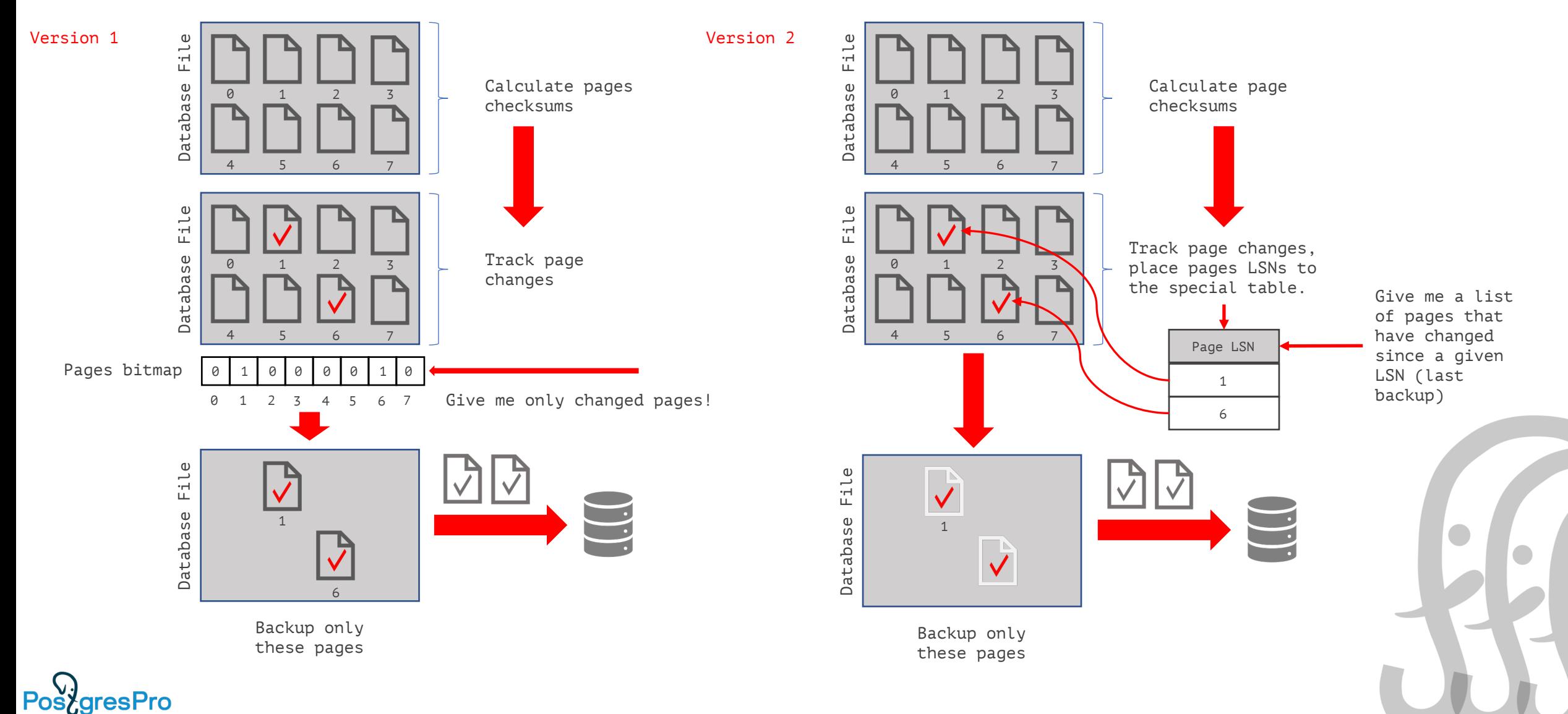

#### Catchup

#### $\triangleright$  WAL-G

- $\triangleright$  Creates a copy of a PostgreSQL instance using the backup catalog.
- Ø wal-g catchup-push /path/to/master/postgres --from-lsn replica\_lsn
- $\triangleright$  wal-g catchup-fetch /path/to/replica/postgres backup name

#### $\triangleright$  pg probackup

- $\triangleright$  Creates a copy of a PostgreSQL instance without using the backup catalog.
	- Ø pg\_probackup catchup -b catchup\_mode --sourcepgdata=path\_to\_pgdata\_on\_remote\_server --destinationpgdata=path\_to\_local\_dir
- $\triangleright$  Also we are able to catchup primary by using backup catalog and incremental copies.

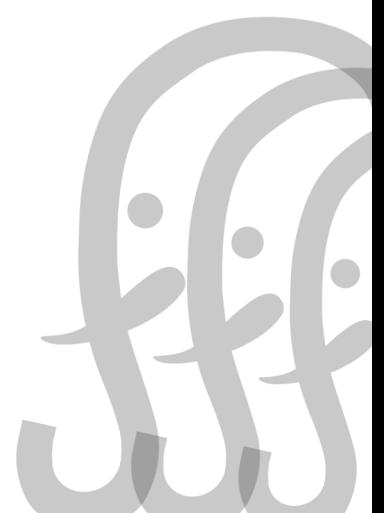

### ADVANCED BACKUP: CATCHUP

#### **pg\_probackup WAL-G**

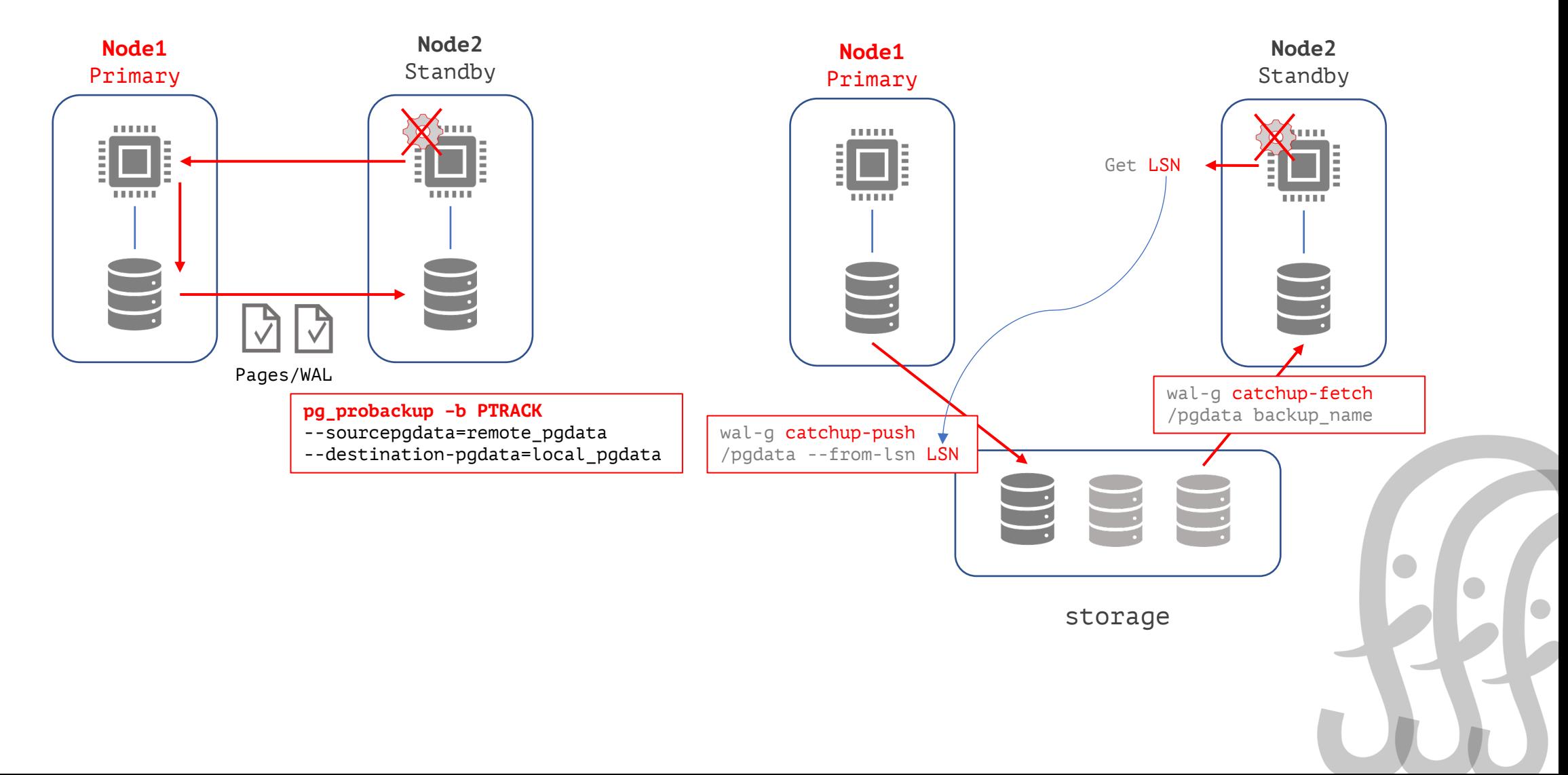

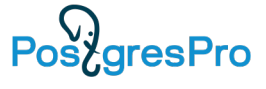

### BACKUP IN HA DEPLOYMENTS

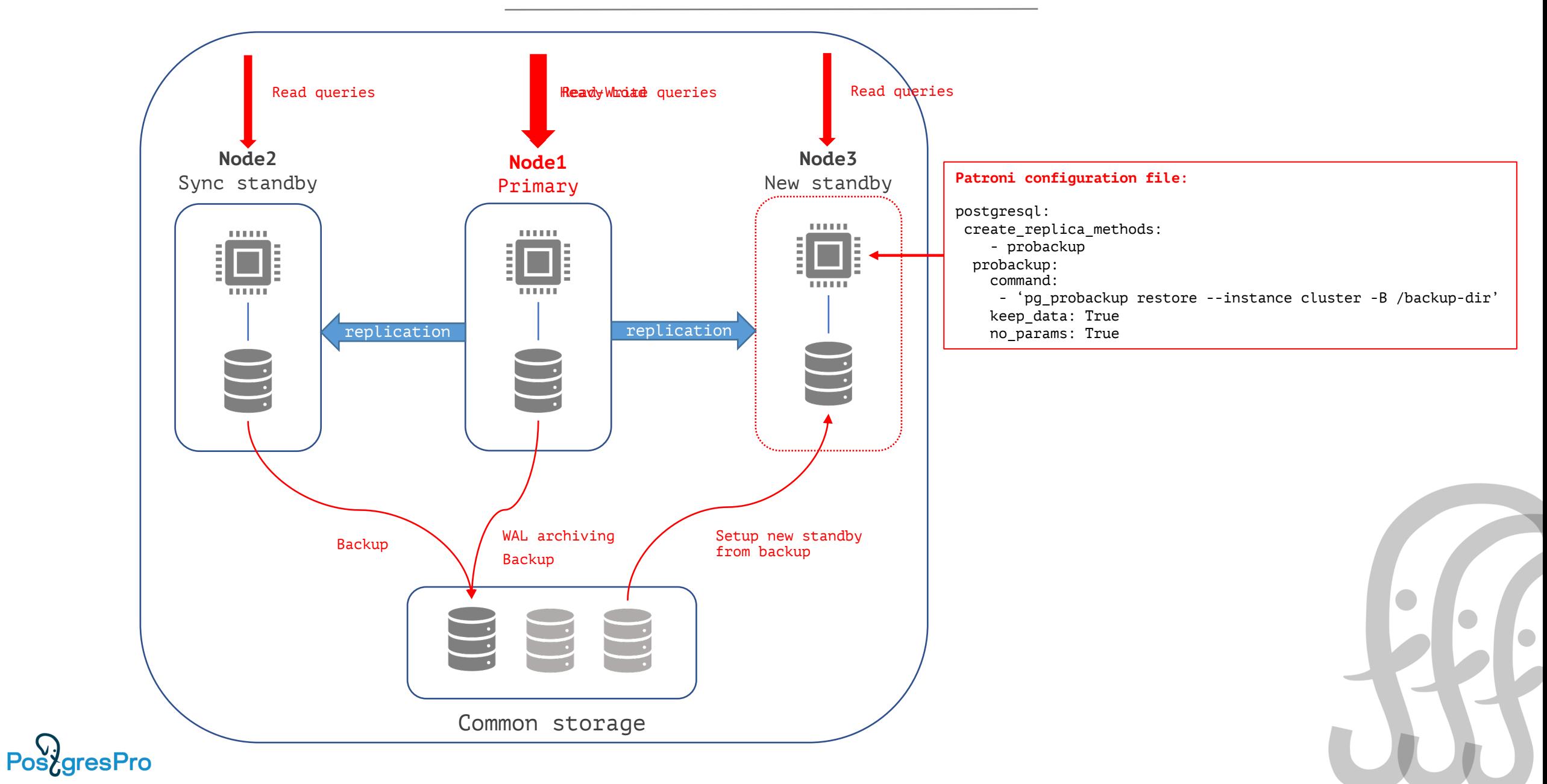

### BACKUP IN K8S

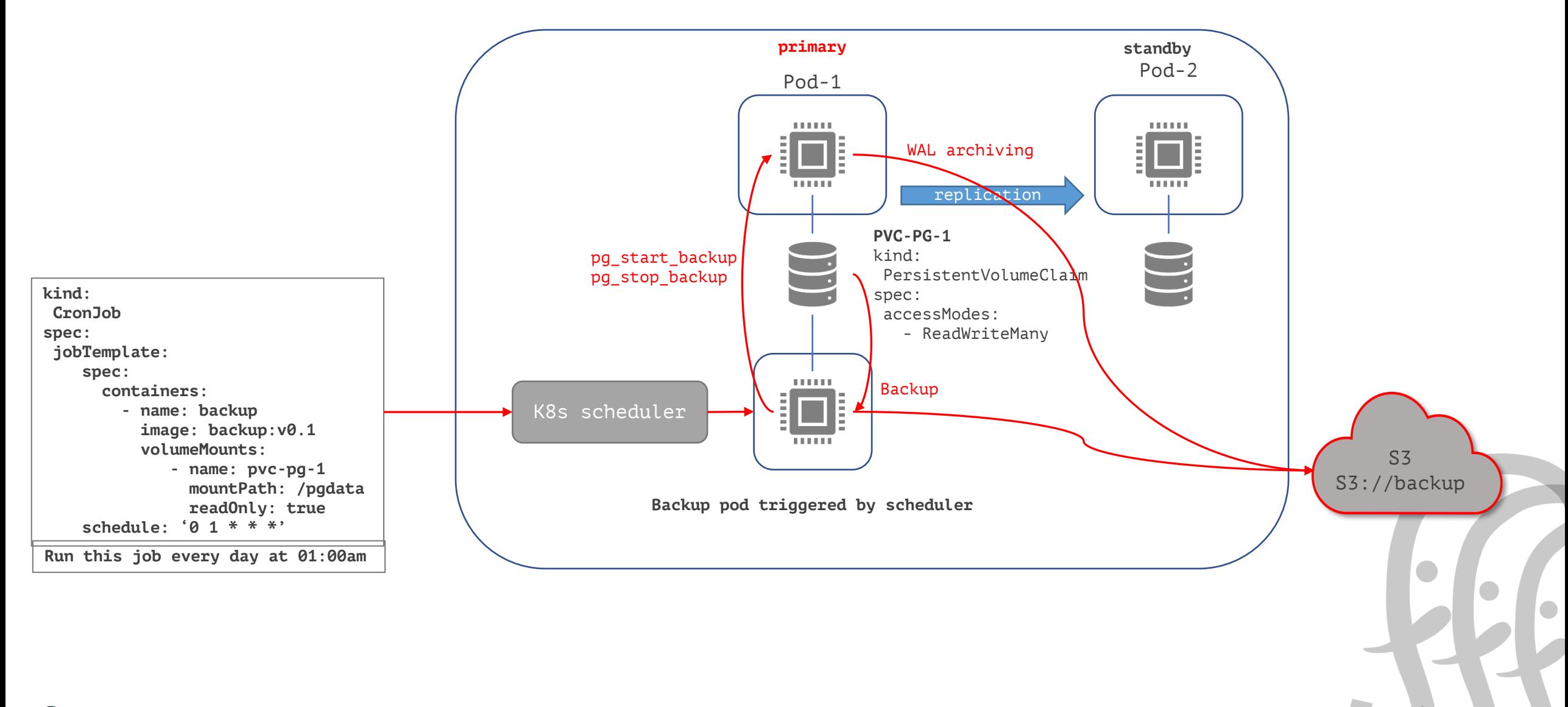

Pos<sub>c</sub>gresPro

### COMPARISON TABLE

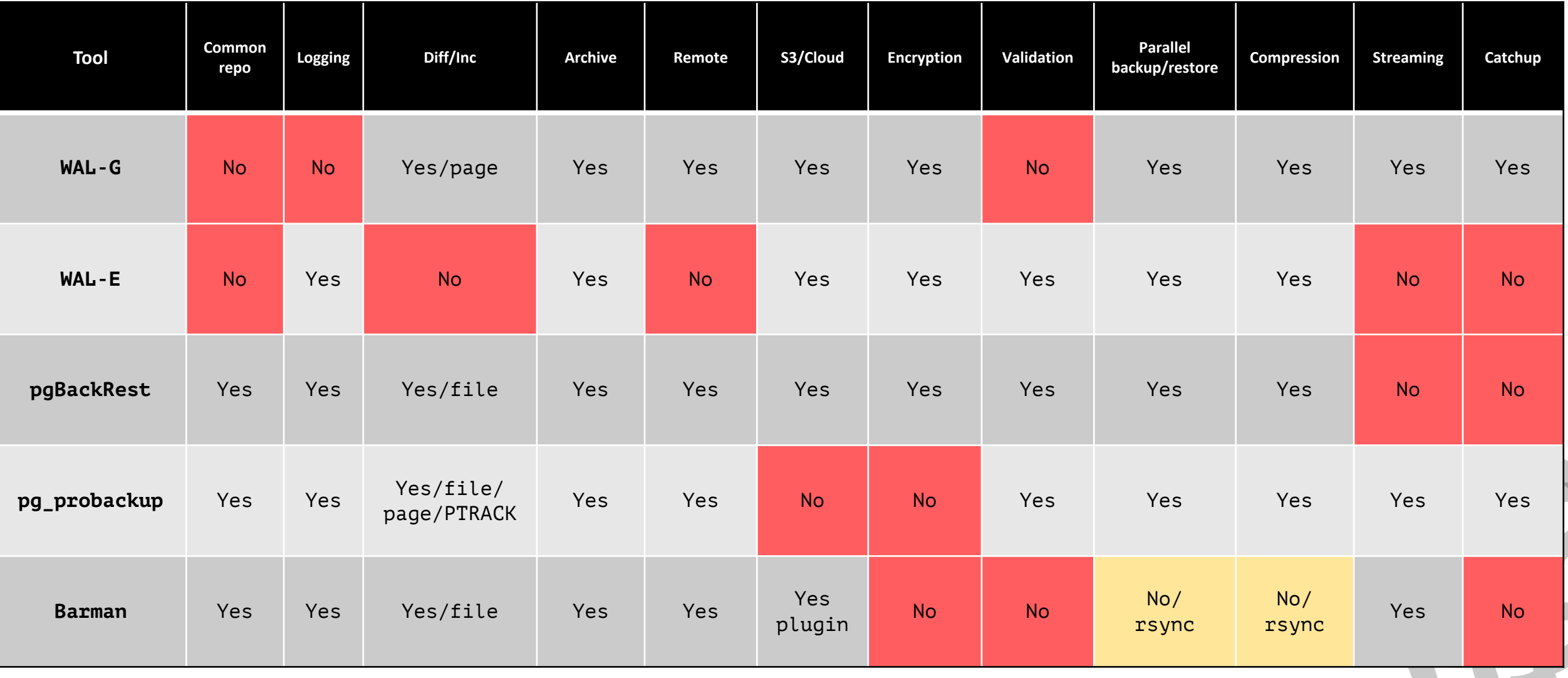

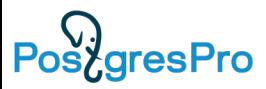